## Download Video Photoshop ##BEST##

Cracking Adobe Photoshop is a bit more involved, but it can be done. First, you'll need to download a program called a keygen. This is a program that will generate a valid serial number for you, so that you can activate the full version of the software without having to pay for it. After the keygen is downloaded, run it and generate a valid serial number. Then, launch Adobe Photoshop and enter the serial number. You should now have a fully functional version of the software. Adobe Photoshop is one of the most popular home-use software programs. One of the best features of the program is its ability to create photographs and video. This software is also used by both beginners and professionals. And, as you can see, installing and cracking Adobe Photoshop is not very difficult at all. In fact, it's quite simple. Once you have the Adobe Photoshop software, you need to crack it to install the full version of the program. To crack the software, you will need to download a keygen, which is a program that will generate a valid serial number for you. Once you have the keygen, you can follow the steps that are in the article, and then you'll be able to crack the software and install the full version of Adobe Photoshop on your computer.

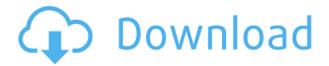

Retouching is a technique to retouch or restore images that have been damaged or mis-edited. It's the reason that you will always see professional photographers' photographs with un-retouched images. **Most of the time professional photographers are doing retouching.** In my experience, Lightroom is good for people who want to organize and process RAW images. In this case, I use Lightroom for cataloging of all of my photos and for applying the adjustments that I usually do. Lightroom worked for me with lucky old Fuji X-Trans sensors. It's just a matter of a preferences and taste.

best wishes to you!!!

Kabul Lightroom 5.2 adds a lot of new features, such as scriptable actions based on dynamic adjustment sliders, color pickers that allow you to pick your favorite colors for adjustments, improved 16-bit processing support for images captured up to 26MP or higher, and many user-requested features like a Topaz Free-35mm Lens correction feature, Grain Merge, better workflow tools (e.g. slide shows), support for better file conversions, etc. If you are already running Lightroom 5.1, updating to Lightroom 5.2 is easy to do. I love LightRoom! It fits my workflows so well. I use Lightroom for RAW processing, cataloging and photo organization and to export. I have duplicates and master sets for every print I do. I use Lightroom to organize my photos, tweak photos and VFX (LightRoom has amazing tools for visual effects since I'm a fan of masks), and export to PS if I plan to print. The advanced sliders allow quick adjustments, plus I can batch process. The export function is essential and gives me the best quality pictures from LightRoom.

I use LightRoom for the simple reason that I couldn't do this myself with any other program. Thanks for the superb job at developing this program!

I love your program, and will recommend that all photographers become LightRoom users! P.S. – On a side note, I missed the LightRoom 4 updates, I am going to update and switch over to 5.2 soon.

## Adobe Photoshop 2022 (Version 23.1) Download free Activation Key License Key For Windows 2023

FixMyStreet is the UK's online reporting tool for local roads. Created back in 2012, the online platform allows anyone in the UK to report any issue with their own road or street in real time. These reports are collected together and checked by local councils with the aim of resolving the dispute as swift as possible. Adobe Photoshop Elements has a Camera - PAL (Phase-Alternating-Line) compatibility setting to compensate for the differences between European and American video standards. This feature will convert video to that standard, adjust the colors, and allow you to change the brightness of the image. The Artboards feature helps you work with your composition. You can crop your shots by placing guides on your image, making adjustments, and saving the crop to a new file, or save your data so you can go back and change the crop later. You can also resize, rotate, and flip your photo before you crop it and you don't have to leave this window to change settings. Artboards can also be synchronized with both Duplicate Artboards or Scratchboard Artboards. What It Does: The Curves tool changes, brightens, and darkens image areas. This allows you to change portions of your image to add shadows, highlights, or midtones. The tool lets you manually edit curves or use the auto-curve feature to adjust your image. What It Does: You can view, modify, and delete layers by clicking on each one. From there you can change the blending mode to let more of each color bleed into the other, or grab the layer and make it transparent so you can erase parts of it. You can also invert, dodge, or burn parts of your image. e3d0a04c9c

## Adobe Photoshop 2022 (Version 23.1) Download free Free License Key Windows 2022

With this focus reaffirmed on improving Photoshop strategy, Adobe is also taking an important step in the direction of removing optical imperfections in the process of turning a photo into a finished product. Photoshop 2019 introduces the ability to auto-solve common problems such as lens vignetting and camera shake with the addition of 'In-Camera Photo Correction'. This new feature is found in the Photoshop menu under Adjustments, and offers an easy way to improve the quality of images shot with different lenses. In-Camera Photo Correction also can help users correct lens vignetting by detecting the point of darkest vignetting and automatically applying the correction. In addition to all of this brand new Photoshop innovation, the tooling improvements in Photoshop also focus on making sure users can easily edit their images in the browser. Photoshop's new Squared Canvas Size feature, a native option available in Share for Review, enables users to easily turn their web-based workspace into a desktop app, synchronizing changes to the image into the desktop application and back as needed. This feature also improves the stability and functionality of editing images in a browser versus native desktop applications, and makes it easier to collaborate with the help of detailed notes, comments and changes. Additionally, Photoshop introduces 'Find' improvements to search for objects in an image, reach for a more powerful Efficient Selection navigation tool, and search for content within an image using the new 'In-Canvas Edit in the Browser' (beta) feature.

download adobe photoshop cs4 lite adobe photoshop cs4 download for laptop adobe photoshop cs4 free download for laptop download photoshop cs4 for laptop download aplikasi photoshop cs4 untuk laptop adobe photoshop cs4 lite free download photoshop cs4 lite free download download photoshop cs4 lite portraiture plugin for photoshop cs3 free download windows 10 oil paint plugin for photoshop cs5 free download

The Photoshop Photo Editor release eliminates the need to add any third-party plug-ins to your software. The software is integrated with the Adobe Creative Suite, which means that you don't have to purchase any extra to get the full benefits. Once you've tried it, you will never want to download another photo editor! Let's face it, once you master the basics of Photoshop, you'll be able to create and use countless effects, corrections, and manipulations on your subjects, so the tips below are going to be pretty basic. Although not every tip below has a definitive answer, they offer a way that Photoshop users can approach and problem and maybe save time. The tips below were also applied by writers to their own photos. 1. When you create a new document, change the profile, if you think it will help to improve your photos, it is always good to learn how to use the built in ones. A messed up profile can lead to massively distorted and inaccurate colours. Basic settings are in the New Project -> Details menu. You can always make subsequent changes over the course of the project. 2. Believe it or not the best place to start is in the Layers panel if you want to start editing your blackand-white image. It is often good to adjust the layer mode to either Normal or Screen. 3. You can use the blend modes in Photoshop to create a grittier look than is possible in a software such as Elements. That said, if you are working from scratch, it is often a good idea to make a good start by adjusting your image to have a slightly lossy look.

Also, as always, there is always a rumor or a promise that Adobe could announce at a later date that they have pulled out of the desktop market altogether. At this moment, I'd like to say that's false for now, but who knows what the future holds! The new Adobe Creative Cloud gets you access to your Design, Photography, and Video cloud accounts. This new way will automatically update your cloud user accounts as you make new files within the software. Photoshop Elements is a great choice for any designer who wants a more streamlined and minimalist approach to photo editing. This is a great alternative for those who are looking to design a professional looking web or mobile app, or create complex designs. There are a wide range of new features and enhancements across Photoshop and Photoshop Elements, so if you're wanting to know what's coming up, check out the latest features in Adobe Photoshop & Elements before the year is out! And for more great content, head over to Envato Tuts+ - a great resource of design related video tutorials. There's a good chance you're already aware of the colossal powers of Adobe Photoshop and you're wondering how you can benefit from a subscription. After all, not everyone needs Adobe's software for professional photo editing, and heck, even if you're an expert designer, you may not even be thinking about renewing your Photoshop subscription. If you're a new user, or someone just planning to dip their toes into the vast world of image editing and photo creation with Photoshop, or Adobe Photoshop Elements, you've got 4 (yes, 4) reasons to consider getting a subscription.

https://soundcloud.com/huckpomima1980/super-deep-throat-v1211b https://soundcloud.com/andreyko4vng/akvis-sketch-v-home-deluxe-serial-torrentrar https://soundcloud.com/comsatodi1978/windows-loader-v2-2-2-by-daz-setup-free https://soundcloud.com/comproucorli1981/proficy-ifix-55-crack https://soundcloud.com/smogsinkhyta1970/hot-soal-uas-bahasa-lampung-smp-kelas-9 https://soundcloud.com/lalantemont1983/saiphotoprint10crackfullversion

One of the most powerful photo-editing tools available, Photoshop gives the user control of every stage of the image-saving process. This software can also be used to edit videos and 3-D objects, and it's compatible with a wide range of graphic programs and devices. Photoshop is the most powerful and flexible photo-editing software available. It enables both amateurs and professionals to produce stunning images and video. The redesigned Photoshop Elements makes it easy to get started, but professional photoshop users should consider upgrading to the more advanced and feature-rich Photoshop CS for the greatest image-editing potential. Use tools like auto-flatten, auto-blend, and auto-levels to ensure your favorite works with the rest of your life. You also get numerous tools to lower or raise exposure, enhance contrast, or tweak colors. Along with burn, dodge, and mask tools, you can use dodge on individual layers or colours to lighten or darken an area of an image. Plus, you can add a little light to an entire image using the gradient tool. Elements offers a lot of tools to crop and trim photos. You can crop to a square, a rectangle, a circle, or an oval. Matter of fact, you can even create your own custom crop rectangles. The included crop tool offers you eight different options: square, rectangle, circle, elliptical, lines, polygon, custom, and advanced. You can also drag tools around on your image to adjust crop positions. Use the rectangle tool for cropping at any percentage.

The other new addition to Photoshop in March was Photoshop Actions. They are easy-to-create motion graphics templates aimed at amateurs and professionals alike. With Action Blocks, you can build up a library of ready-to-go iterations of your creating process. For more information, check out Adobe Photoshop UC 2017 Cognitive AI Create Your Own Actions! Just a reminder if you are a monthly teacher of Photoshop and Adobe Creative Cloud and want to join the new monthly updates

team, sign up here to be included in the monthly student opportunity to receive updates first! Adobe Creative Cloud is an all-in-one toolset for designers, photographers, video editors, and other creative folk. It also gives you access to over \$1,000,000 of additional education and tools . With a subscription, you gain access to your projects, your images, your workflows, training, action sets, templates, and much more. Creative Cloud It's not only about the tools you use - with access to classroom training for your business or as personal learning bundles, it can also help you stay on top of new ways to doing things in the industry. You will also gain access to details about new products and technology that you may not have had time to research yourself. Learn more about Creative Cloud Adobe Creative Cloud is a monthly subscription offering of an all-in-one toolset that gives you access to your projects, your images, your workflows, training, action sets, templates, and much more. Compared to other subscriptions, the perks of Creative Cloud are unlimited - you don't choose to buy storage or choose how many images you use before you start. In addition, Adobe CS6 software and educational resources are included. Most important, you can work on multiple projects simultaneously.